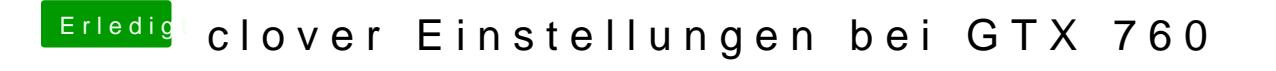

Beitrag von Sascha\_77 vom 31. Dezember 2015, 10:44

Ich habe auch eine 760 und die läuft OOB.